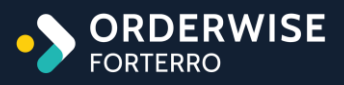

 $\mathcal{L}$  $\mathcal{L}$ 

# Online Store Release Notes Q4 2023 Release

V2023.12 December, 2023

 $\mathcal{A}$ 

à,

## **SORDERWISE**

#### **Table of Contents**

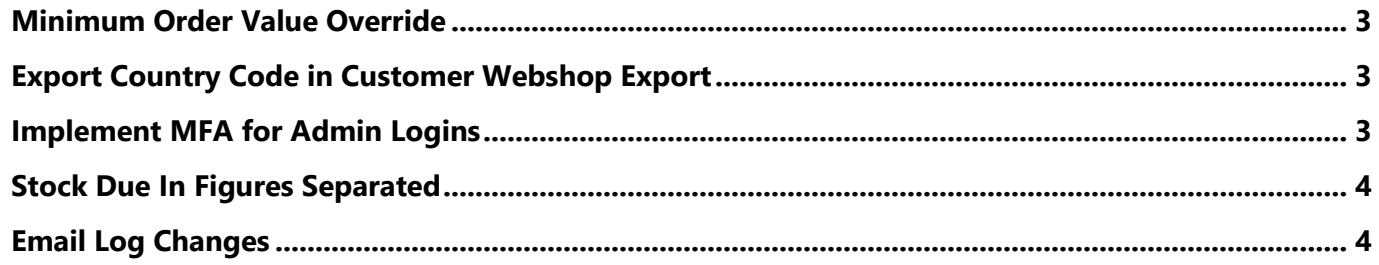

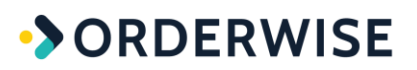

<span id="page-2-0"></span>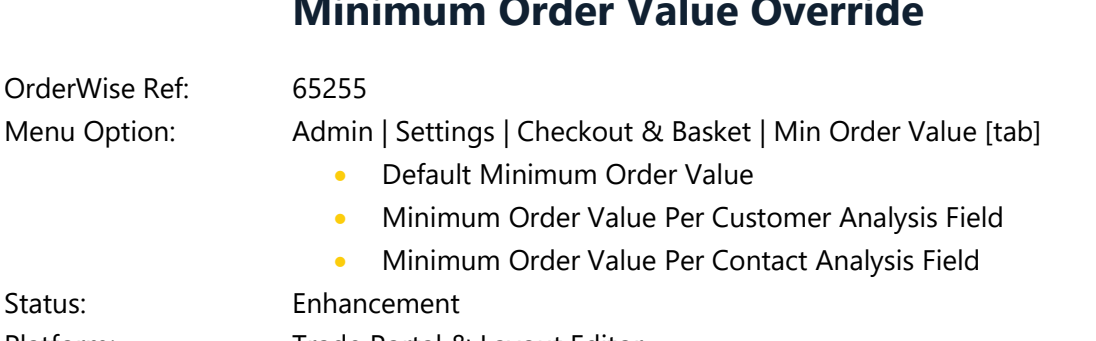

#### **Minimum Order Value Override**

Status: Platform: Trade Portal & Layout Editor Licensed Feature: No

Detail: The above Analysis fields adhere to the following logic:

- If the value is lower than zero, the customer or contact can place an order of any value.
- If the value is zero, the Analysis field is ignored and the 'Default Minimum Order Value' setting above is used instead.
- If the value is greater than zero, the customer or contact must place an order above this value.

### **Export Country Code in Customer Webshop Export**

<span id="page-2-2"></span><span id="page-2-1"></span>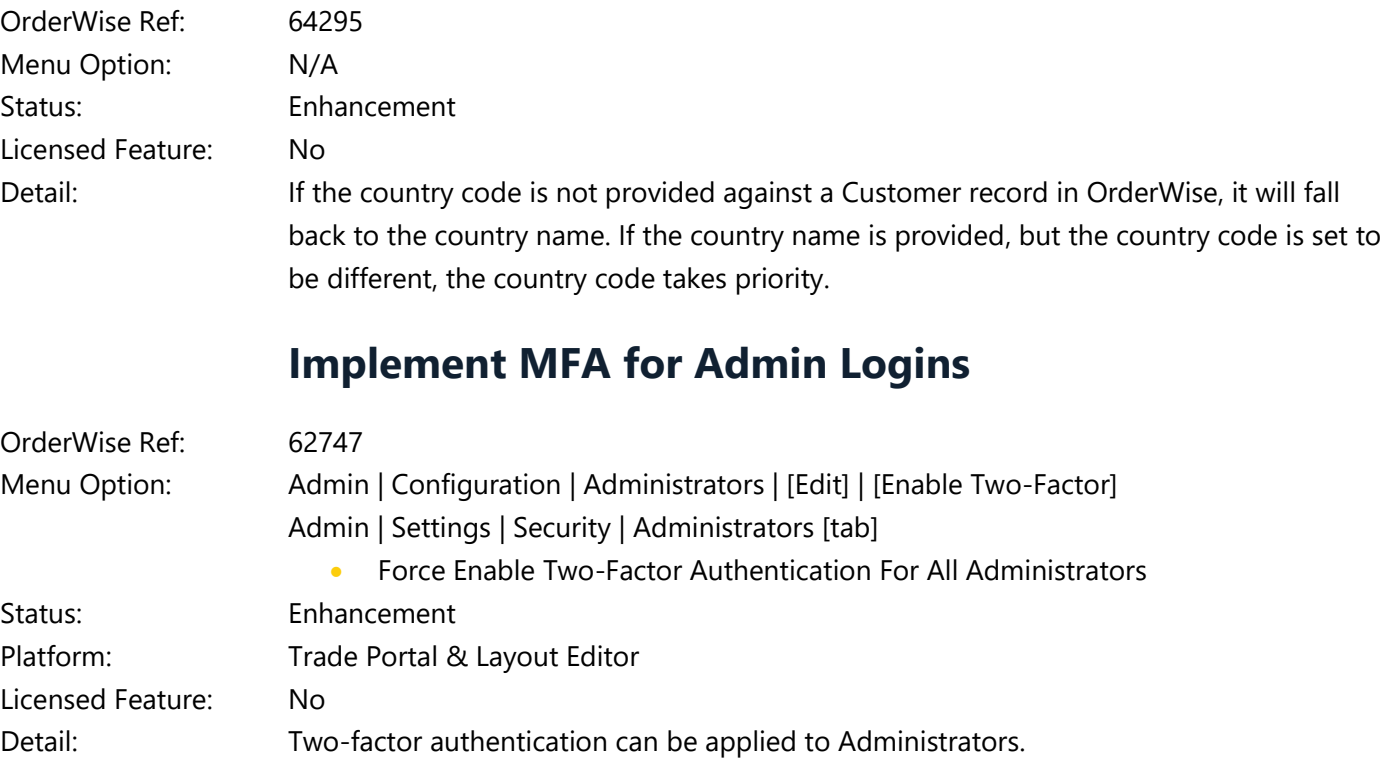

3

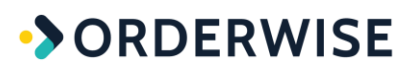

#### **Stock Due In Figures Separated**

<span id="page-3-0"></span>OrderWise Ref: 64311 Menu Option: Admin | Settings | Stock & Pricing | Stock Display [tab] • Split Unallocated PO Stock When Showing Due In Admin | Configuration | Translations • stock\_on\_order OrderWise | System | eCommerce | Web Shops | Stock [tab] • Include supplier stock quantities • Include stock due in Status: Enhancement Platform: Trade Portal & Layout Editor Licensed Feature: No Detail: When 'Free Stock' and 'Due In stock' is displayed on the site, the unallocated purchase order stock will be displayed on a new line named 'On Order'. This label can be updated via the translation above.

#### **Email Log Changes**

<span id="page-3-1"></span>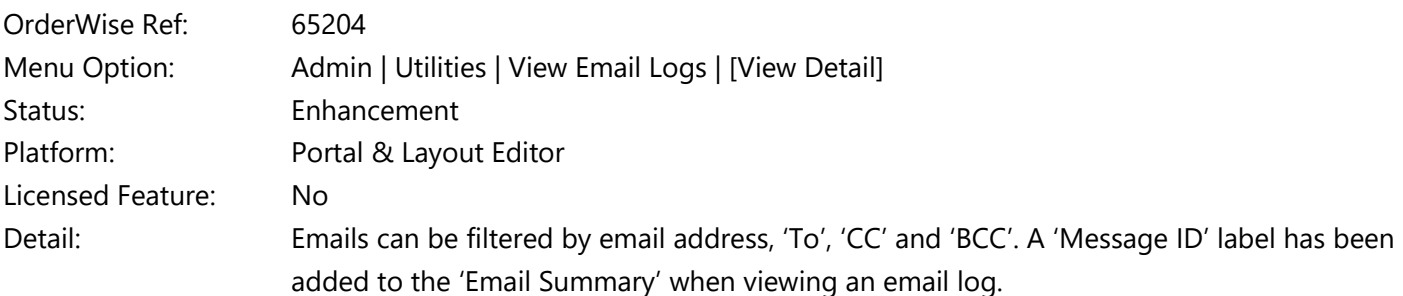